# **Stage three: #647 Replace classification domain with a new attribute**

Replace classification domain with a new attribute: @subjectrefs

### **Champion**

Kristen James Eberlein, Eberlein Consulting LLC

### **Tracking information: Stage two**

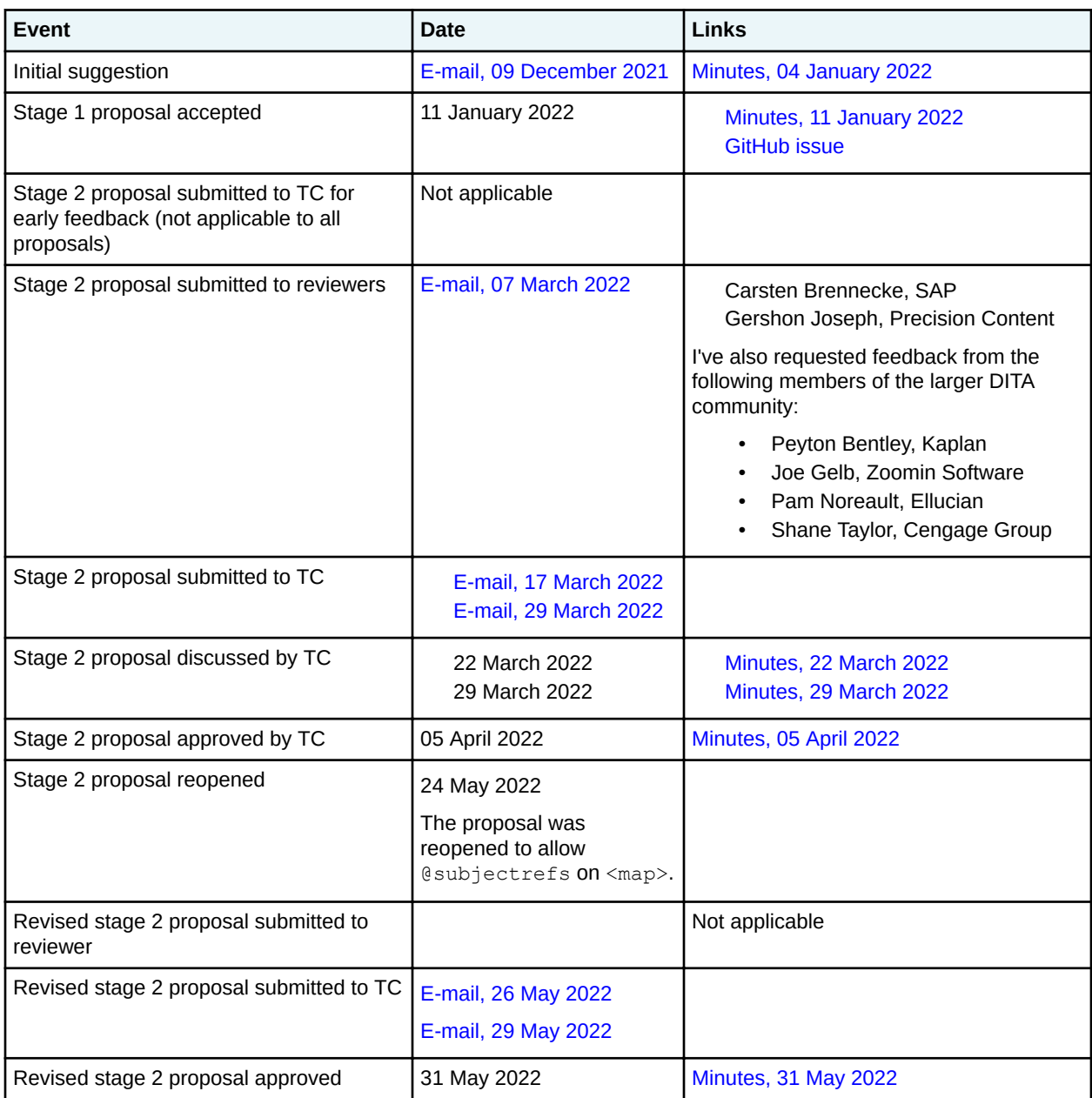

### **Tracking information: Stage three**

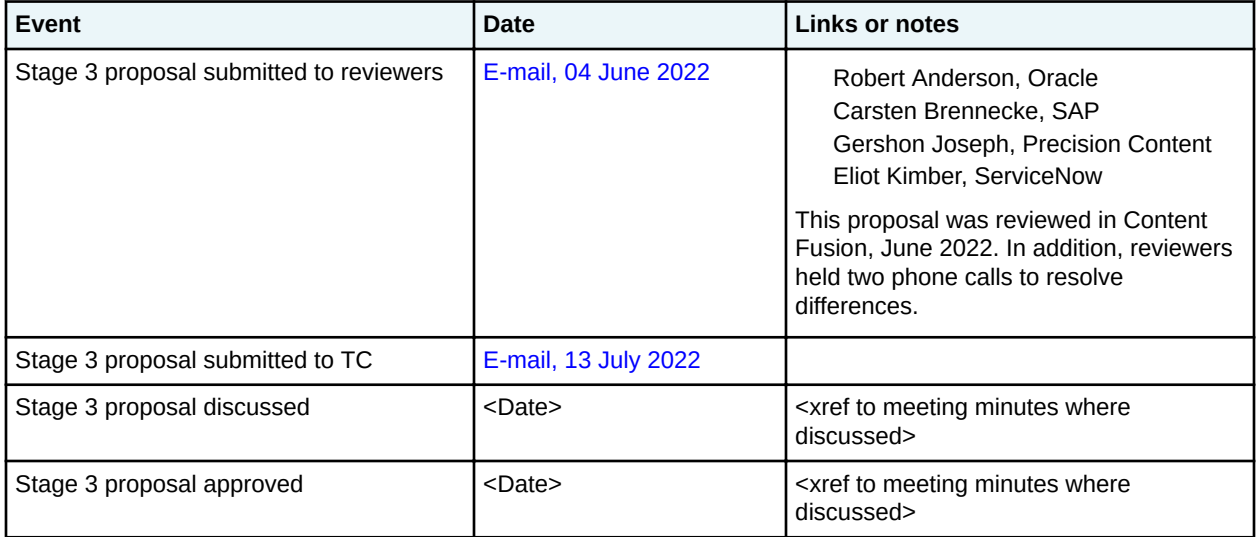

### **Approved technical requirements: Stage two**

#### The following is the content that was approved at stage two:

Remove the classification domain and the classification map. Add a new attribute, esubjectrefs, to the <topicref> element and specializations of <topicref>, as well as <map> and specializations of <map>. This includes both elements in the base and the technical content edition.

**Note** The @subjectrefs attribute has no meaning if it is specified on a key definition that does not reference a resource.

The @subjectrefs attribute will have the following characteristics:

- It will cascade.
- It will take multiple values, separated by white space. The values are one or more keys, defined in a subject scheme map.

While the DITA TC does not want to introduce any processing expectations for @subjectrefs in the DITA 2.0 time frame, it is possible that we will introduce them in the future.

#### **Technical requirements: Stage three**

Remove the classification domain and the classification map. Add a new attribute, esubjectrefs, to the <topicref> element and specializations of <topicref>, as well as <map> and specializations of  $\langle map \rangle$ . This includes both elements in the base and the technical content edition.

The @subjectrefs attribute has the following characteristics:

- It cascades.
- It takes multiple values, separated by white space. The values are one or more keys, each defined in a subject scheme map.

While the DITA TC does not want to introduce any processing expectations for @subjectrefs in the DITA 2.0 time frame, it is possible that we will introduce them in the future.

### **Dependencies or interrelated proposals**

None.

### **Removed grammar files**

The following grammar files need to be removed. In addition, the catalog files that currently reference the following files will need to be modified.

#### **Base**

- doctypes/dtd/subjectScheme/classifyDomain.ent
- doctypes/dtd/subjectScheme/classifyDomain.mod
- doctypes/rng/subjectScheme/classifyDomain.rng

#### **Technical content**

- doctypes/dtd/classificationMap directory
- doctypes/rng/classificationMap directory

The classification domain and the document-type shell for a base classification map will be loaded into the GitHub repository for specializations that are removed from the DITA standard.

#### **Modified grammar files**

This proposal will require modifications to the following files:

#### **Base edition**

- dtd/base/map.mod
- dtd/base/mapGroup.mod
- rng/base/map.rng
- rng/base/mapGroupDomain.rng

#### **Technical content edition**

- dtd/technicalContent/glossrefDomain.mod
- rng/technicalContent/glossrefDomain.mod

No changes are required to the bookmap grammar files, since the relevant attribute definitions reference the topicref attribute entities that are defined in the base grammar files.

In the content below, the following conventions are used:

- Bold is used to indicate code to be added, for example, **addition**.
- Line-through and red text is used to indicate code to be removed, for example, removal.
- Ellipses (…) indicate where code is snipped for brevity.

#### **Figure 1: Changes to map.mod**

```
<!ENTITY % topicref-atts
"...
             subjectrefs
                      CDATA
                                #IMPLIED"
\rightarrow...
<!ENTITY % topicref-atts-without-format
             "...
             subjectrefs
 CDATA
```
>

 **#IMPLIED"**

 **#IMPLIED**

#### **Figure 2: Changes to mapGroup.mod**

```
<!ENTITY % keydef.attributes
                 "...
                 subjectrefs
                              CDATA
                 %univ-atts;"
\,>
```
#### **Figure 3: Changes to mapMod.rng**

```
 <div>
    <a:documentation>COMMON ATTRIBUTE SETS</a:documentation>
    <define name="topicref-atts">
 ...
 <optional>
        <attribute name="subjectrefs"/>
      </optional>
    </define>
...
    <define name="topicref-atts-without-format">
 ... 
      <optional>
        <attribute name="subjectrefs"/>
      </optional>
    </define>
```
#### **Figure 4: Changes to mapGroupDomain.rng**

```
 <div>
      <a:documentation>Key Definition</a:documentation>
       ...
      <define name="keydef.attributes">
 ...
 <optional>
        <attribute name="subjectrefs"/>
      </optional>
        <ref name="univ-atts"/>
      </define>
```
**Figure 5: Changes to glossrefDomain.mod**

```
<!ENTITY % glossref.attributes
                "...
                 subjectrefs
                            CDATA
                                        #IMPLIED
                 %univ-atts;"
\,>
```
#### **Figure 6: Changes to glossrefDomain.rng**

```
 <div>
    <a:documentation>ELEMENT TYPE DECLARATIONS</a:documentation>
    <div>
      <a:documentation> LONG NAME: Glossary Reference </a:documentation>
 ...
      <define name="glossref.attributes">
 ...
        </optional>
```

```
 <optional>
     <attribute name="subjectrefs"/>
  </optional>
   <ref name="univ-atts"/>
 </define>
```
### **Modified terminology**

#### Not applicable

### **Modified specification documentation**

The following topics need to be removed or modified:

#### **Topics and maps to be removed**

- archSpec/base/classification-maps.dita
- langRef/classification-domain-elements.ditamap
- langRef/containers/classify-d.dita
- langRef/base/subjectCell.dita
- langRef/base/subjectref.dita
- langRef/base/topicapply.dita
- langRef/base/topicCell.dita
- langRef/base/topicsubject.dita
- langRef/base/topicSubjectHeader.dita
- langRef/base/topicSubjectRow.dita
- langRef/base/topicSubjectTable.dita

#### **Architectural topics and maps to be modified**

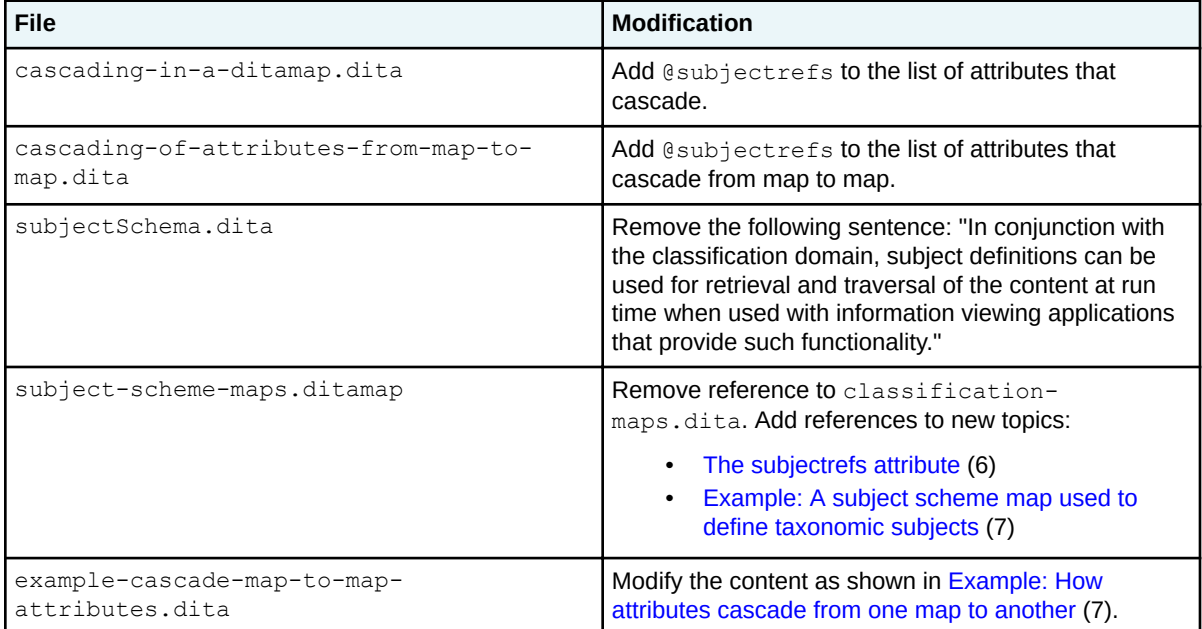

#### **Element-reference topics and maps to be modified**

The following attribute definition for esubjectrefs will need to be added to the appropriate attribute topic:

<span id="page-5-0"></span>Specifies one or more keys that are each defined by a subject definition in a subject scheme map. Multiple values are separated by white space.

#### **Base edition**

The following topics will need to include the @subjectrefs attribute:

- <keydef>
- <map>
- <mapref>
- <topichead>
- <topicgroup>
- <topicref>

This will happen automatically by updating the content in the "Attributes" topic for the "common map attributes."

#### **Technical content edition**

The following topics will need to include the esubjectrefs attribute:

- <glossref>
- All bookmap elements that are defined with the  $topicref-atts$  entity

This might happen automatically depending on what attribute "grouping" the esubjectrefs attribute is part of.

#### **Topics to be added**

The following topics are to be added to the "DITA map processing" chapter, in the "Subject scheme maps and their usage" section:

- The subjectrefs attribute (6)
- [Example: A subject scheme map used to define taxonomic subjects](#page-6-0) (7)

The following content, which has not been edited, is to be considered for inclusion in the keys topic cluster of the "DITA processing" chapter: [Additional examples with key scopes](#page-7-0) (8)

#### **Migration plans for backwards incompatibilities**

Implementations that use the classification domain and classification map will need to do one of the following, if they want to move to DITA 2.0:

- Download the classification domain from the GitHub repository and integrate it into the relevant document-type shells. If the implementation currently uses the OOB OASIS-provided documenttype shell for the classification map, they will need to move to using a custom document-type shell.
- Replace map markup that uses the classification domain with the new  $\⊂>code>subjectrefs$  attribute, as well as modifying any processing that is based on the classification domain.

## **The @subjectrefs attribute**

The esubjectrefs attribute specifies one or more keys that are defined by a subject definition in a subject scheme map. Multiple values are separated by white space.

The @subjectrefs attribute cascades. When specified on a topic reference, the @subjectrefs attribute associates the referenced resource with subjects that are defined in subject scheme maps. <span id="page-6-0"></span>The DITA 2.0 specification does not indicate processing expectations for the @subjectrefs attribute. The DITA Technical Committee expects to specify such expectations in the future.

### **Example: A subject scheme map used to define taxonomic subjects**

A subject scheme map can be used to define taxonomic subjects. Once defined, the subjects can be referenced by specifying a @subjectrefs attribute on a <topicref> element.

The following subject scheme map defines a set of subjects that are used to classify content:

```
<subjectScheme>
  <subjectdef keys="content-types">
 <subjectdef keys="conceptual-material"/>
 <subjectdef keys="reference"/>
    <subjectdef keys="tutorial"/>
   </subjectdef>
  <subjectdef keys="operating-systems">
    <subjectdef keys="linux"/>
    <subjectdef keys="macosx"/>
    <subjectdef keys="windows"/>
  </subjectdef>
  <subjectdef keys="user-tasks">
 <subjectdef keys="administering"/>
 <subjectdef keys="developing"/>
    <subjectdef keys="installing"/>
     <subjectdef keys="troubleshooting"/>
   </subjectdef>
</subjectScheme>
```
The keys assigned to the subject definitions can be referenced by specifying the @subjectrefs attribute on topic references in a navigation map:

```
<map>
<title>User assistance for the Acme Widget</title>
\langle!-- ... -->
<topicref keyref="install-overview" subjectrefs="installing">
   <topicref keyref="install-linux"/>
   <topicref keyref="install-macosx"/>
   <topicref keyref="install-windows"/>
   <topicref keyref="install-troubleshooting" subjectrefs="troubleshooting"/>
</topicref>
\langle \cdot \cdot \cdot \cdot \cdot \cdot \cdot \cdot \cdot \rangle\langle/map\rangle
```
Because the @subjectrefs attribute cascades, the effective value of the above markup is the same as the following markup:

```
<map>
<title>User assistance for the Acme Widget</title>
\langle \cdot \cdot \cdot \cdot \cdot \cdot \cdot \cdot \rangle<topicref keyref="install-overview" subjectrefs="installing">
   <topicref keyref="install-linux" subjectrefs="installing"/>
 <topicref keyref="install-macosx" subjectrefs="installing"/>
 <topicref keyref="install-windows" subjectrefs="installing"/>
   <topicref keyref="install-troubleshooting" subjectrefs="installing troubleshooting"/>
</topicref><br></-- ... --
     \cdots -->
</map>
```
### **Example: How attributes cascade from one map to another**

In this scenario, attributes in one map cascade to a nested map.

<span id="page-7-0"></span>Assume the following references in test.ditamap:

```
<map>
  <topicref href="a.ditamap" format="ditamap" toc="no"/>
  <mapref href="b.ditamap" audience="developer"/>
  <mapref href="c.ditamap#branch2" platform="myPlatform"/>
   <mapref href="d.ditamap" subjectrefs="puzzles"/>
</map>
```
- The map a, ditamap is treated as if  $\text{toc="no"}$  is specified on the root  $\text{p}$   $\text{map}$  element. This means that the topics that are referenced by  $a$ .  $d$ itamap do not appear in the navigation generated by test.ditamap, except for branches within the map that explicitly set toc="yes".
- The map  $b$ , ditamap is treated as if audience="developer" is set on the root  $\langle map \rangle$ element. If the @audience attribute is already set on the root <map> element within b.ditamap, the value "developer" is added to any existing values.
- The element with  $id="ranh2"$  within the map c.ditamap is treated as if platform="myPlatform" is specified on that element. If the @platform attribute is already specified on the element with  $id="r\_r$ <sub>ranch</sub>", the value"myPlatform" is added to existing values.
- The map d.ditamap is treated as if subjectrefs="puzzles" is set on the root  $\langle map \rangle$ element. If the esubjectrefs attribute is already set on the root <map> element within d.ditamap, the value "puzzles" is added to any existing values.

# **Additional examples with key scopes**

#### **Comment by Kristen J Eberlein on 13 July 2022**

The following is content that Eliot Kimber suggested be included in the DITA 2.0 specification. It has not been edited. It will be edited as part of the DITA 2.0 editorial process, and this content is slated for inclusion in the chapter on "DITA processing," not the chapter on "DITA map processing".

A subject scheme map may be included in a map as either a normal sub map or as a peer root map and associated with a key scope on the map reference.

**Figure 7: A subject scheme map included as a sub map with a key scope:**

```
<map> <title>User assistance for the Acme Widget</title>
 <!-- ... --><br><mapref keyscope="subjects" href="subjectschemes/subject-scheme-01.ditamap"/>
 <mapref keyscope="subjects" href="subjectschemes/subject-scheme-01.ditamap"/>
 <topicref keyref="install-overview" subjectrefs="subjects.installing">
 <topicref keyref="install-linux"/>
   <topicref keyref="install-macosx"/>
    <topicref keyref="install-windows"/>
    <topicref keyref="install-troubleshooting" subjectrefs="subjects.troubleshooting"/>
  </topicref>
\langle \cdot | -- \ldots -->
\langle /map\rangle
```
The keys defined in referenced subject scheme map are included in the referencing map's key space. References to the subject keys must be scope qualified (i.e., "subjects.installing"). Putting the subject scheme keys in a key scope ensures that the keys defined in the subject scheme do not conflict with any keys defined elsewhere in the referencing map (although the referencing map could still override any keys defined in the subject scheme map).

The subject scheme map can also be referenced as a peer-scope root map in a key scope:

```
<sub>map</sub></sub>
xtitle>User assistance for the Acme Widget</title><br>x!-- ... -->
\langle \langle | \text{--} \rangle ... -->
 <mapref keyscope="subjects" scope="peer" href="subjectschemes/subject-scheme-01.ditamap"/>
 <topicref keyref="install-overview" subjectrefs="subjects.installing">
    <topicref keyref="install-linux"/>
 <topicref keyref="install-macosx"/>
 <topicref keyref="install-windows"/>
    <topicref keyref="install-troubleshooting" subjectrefs="subjects.troubleshooting"/>
 </topicref>
\langle \cdot | - - \cdot \cdot \cdot | - - \rangle</map>
```
As a peer map, the keys defined in the subject scheme map are not included in the referencing map's key space but may be resolved using normal cross-deliverable key reference resolution. Processors that support cross-deliverable linking may also choose to resolve references from @"subjectrefs" to keys in peer subject scheme maps, for example to report keys specified on @"subjectrefs" that cannot be found in the peer subject scheme map.